# NIEDERSCHRIFT ÜBER DIE SITZUNG DES STADTRATES VOM 9. Februar 2022 IM VEREINSHAUS **HERZOGENAURACH**

Sitzungsbeginn: 19:00 Uhr

Sämtliche Mitglieder wurden ordnungsgemäß geladen.

### **Anwesend sind:**

Erster Bürgermeister Dr. German Hacker 3. Bürgermeister Michael Dassler Stadtrat Holger Auernheimer Stadträtin Claudia Belzer Stadtrat Curd Blank Stadtrat Walter Drebinger **Stadtrat Simon Dummer** Stadträtin Patrizia Eliani Siontas Stadtrat Veit Götz Stadträtin Sabine Hanisch Stadträtin Andrea Heller Stadtrat Dr. Konrad Körner **Stadtrat Thomas Kotzer** Stadtrat Franz-Josef Lang Stadtrat Peter Maier Stadtrat Wolfgang Mehler Stadträtin Retta Müller-Schimmel **Stadtrat Erich Petratschek** Stadtrat Roland Reichelsdorfer Stadtrat Dr. Christian Schaufler Stadtrat Nicolai Schaufler Stadträtin Renate Schroff Stadtrat Bernhard Schwab Stadträtin Birgit Süß Stadträtin Inge Weiß Stadtrat Dr. Manfred Welker Stadtrat Stephan Wirth Stadträtin Sandra Wüstner Ortssprecher Günter Popp

### **Entschuldigt fehlen:**

2. Bürgermeister Georgios Halkias **Stadtrat Walter Nussel** Stadtrat Christian Polster

(persönliche Gründe) (berufliche Gründe) (persönliche Gründe) Zusätzlich anwesend waren: Frau Martine Herpers, Herr Horst Eisenack, Herr Robert Erhardt

Die Sitzungsniederschrift der Sitzung vom 27.01.2022 lag während der Sitzung zur Einsichtnahme aus. Einwände wurden nicht erhoben. Die Sitzungsniederschrift ist damit genehmigt (§ 36 Abs. 1 i. V. m. § 27 Abs. 2 der GeSchO).

Der Vorsitzende stellt die Beschlussfähigkeit des Gremiums fest.

# Öffentlicher Teil

#### $1.$ Neuerlass der Satzung zu Bürgerbegehren und Bürgerentscheid (BBS)

#### **Beschluss:**

Der Stadtrat beschließt, den beigefügten Neuerlass der Satzung zu Bürgerbegehren und Bürgerentscheid (BBS).

Abstimmungsergebnis: Ja: 28 Nein: 0

#### $2.$ Beschluss über die Zulässigkeit des Bürgerbegehrens "Stopp-Südumfahrung" gemäß Art. 18a Abs. 8 Satz 1 GO und § 7 Abs. 1 Satz 1 BBS

#### **Beschluss:**

Der Stadtrat beschließt, dass bei dem am 17. Januar 2022 eingereichte Bürgerbegehren "Stopp-Südumfahrung" die gesetzlichen Zulässigkeitsvoraussetzungen gegeben sind und stellt fest, dass von den 1.942 eingereichten Eintragungen 1.733 gültig und 209 ungültig sind.

#### Abstimmungsergebnis: Ja: 28 Nein: 0

(Gemäß § 7 Abs. 1 der Satzung zu Bürgerbegehren und Bürgerentscheid (BBS) haben die vertretungsberechtigten Personen (Frau Martine Herpers, Herr Horst Eisenack, Herr Robert Erhardt) des Bürgerbegehrens dieses dem Stadtrat vor der Abstimmung erläutert.)

#### $\overline{\mathbf{3}}$ . Antrag der Stadtratsfraktionen der CSU, SPD und JU vom 31. Januar 2022; Ratsbegehren zur Südumfahrung Niederndorf-Neuses

### a) Abstimmungsfrage

Der Stadtrat beschließt, zugleich mit dem Bürgerbegehren beim Bürgerentscheid zur Südumfahrung ein Ratsbegehren mit folgender Frage zur Abstimmung zu stellen:

Sind Sie dafür, dass die Stadt Herzogenaurach alle Maßnahmen zum Bau der Ortsumfahrung Niederndorf-Neuses fortsetzen soll, um Niederndorf stark vom Autoverkehr in Ost-West- und Nord-Süd-Richtung zu entlasten und um u.a. den Öffentlichen Nahverkehr in und um Niederndorf deutlich zu verbessern?

Abstimmungsergebnis: Ja: 17 Nein: 11

## b) Begründung

Der Stadtrat beschließt folgende Begründung für das Ratsbegehren:

Die Bürgerinnen und Bürger in Niederndorf leiden seit Jahrzehnten massiv unter dem Autoverkehr. Pendler, Lieferanten und Busse stehen täglich im Stau. Radfahrer und Fußgänger sind wegen des hohen Verkehrsaufkommens besonders gefährdet. Individualverkehr wird aber mittel- und langfristig weiter bestehen und klimaneutral werden. Die Ortsumfahrung Niederndorf-Neuses übernimmt u.a. die überörtliche Funktion der heutigen Staatsstraße und entlastet damit zusätzlich auch noch andere Straßen im ganzen Stadtgebiet. Sie ist nötig, weil sie neben einem dichten Radwegenetz als einzige Alternative hilft, den Verkehr aus allen Richtungen um Niederndorf herum zu lenken. Nur damit wird Niederndorf endlich massiv entlastet und die Anbindung sehr vieler Arbeitsplätze im Stadtkern zusätzlich und dauerhaft gesichert. Nur damit gibt es eine verkehrsberuhigte Umgestaltung und Aufwertung der Niederndorfer Hauptstraße und des gesamten Ortskerns. Nur damit wird ein störungsfreier Öffentlicher Busverkehr, insbesondere ins Zentrum von Fürth über Vach oder zum Bahnhof Siegelsdorf im Landkreis Fürth, überhaupt erst möglich. Die Ortsumfahrung wird komplett ökologisch ausgeglichen und maximal umweltverträglich ausgestaltet - und sie wird vom Freistaat Bayern erheblich bezuschusst. Alle Planungen sind von Beginn an vollkommen transparent dargelegt worden und alle Bürgerinnen und Bürger wurden und werden auch weiterhin eingebunden.

Abstimmungsergebnis: Ja: 17 Nein: 11

4. Beschluss einer Stichfrage gemäß Art. 18a Abs. 12 Satz 3 GO, § 8 Abs. 2 BBS für den Fall einer gleichzeitigen Durchführung des Bürgerentscheids zum Bürgerbegehren "Stopp-Südumfahrung" sowie des Bürgerentscheids zum Ratsbegehren zur Südumfahrung Niederndorf-Neuses

### **Beschluss:**

Der Stadtrat beschließt für den Fall eines Stichentscheids folgende Stichfrage:

Werden die bei dem Bürgerentscheid zur Abstimmung gestellten Fragen 1 und 2 in einer miteinander nicht zu vereinbarenden Weise jeweils mehrheitlich mit Ja beantwortet: Welche Entscheidung soll dann gelten?

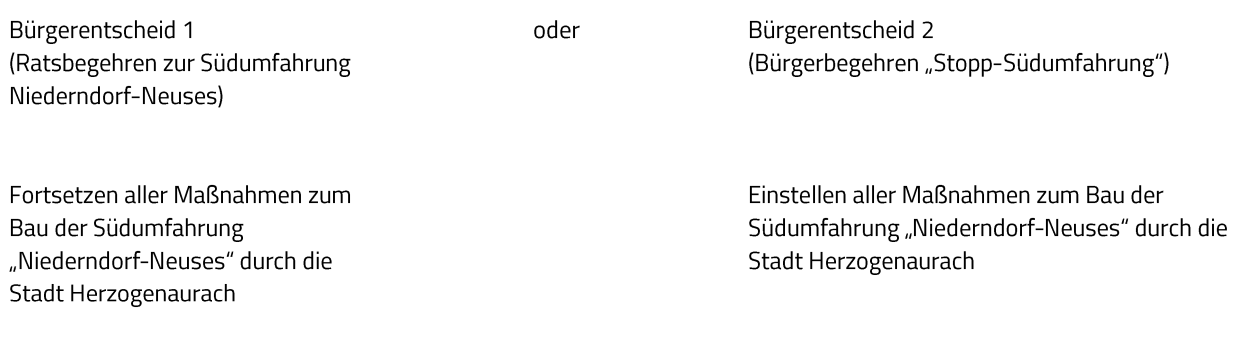

# 5. Bürgerentscheid zu Bürgerbegehren "Stopp-Südumfahrung" und Ratsbegehren zur

Ja: 28 Nein: 0

# Südumfahrung Niederndorf-Neuses; Berufung der Abstimmungsleitung

### **Beschluss:**

Abstimmungsergebnis:

Zum Abstimmungsleiter für den Bürgerentscheid wird Herr Gerd Lorenz, Leiter des Ordnungsamtes, berufen.

#### Abstimmungsergebnis: Ja: 28 Nein: 0

Zum Stellvertreter des Abstimmungsleiters für den Bürgerentscheid wird Herr Hannes Link, stellvertretender Leiter des Hauptamtes, berufen.

Abstimmungsergebnis: Ja: 28 Nein: 0

#### 6. Bürgerentscheid zu Bürgerbegehren "Stopp-Südumfahrung" und Ratsbegehren zur Südumfahrung Niederndorf-Neuses; Terminfestsetzung

### **Beschluss:**

Als Termin für den Bürgerentscheid wird "im Einvernehmen mit der Bürgerinitiative" der 15.05.2022 festgesetzt.

#### Ja: 28 Nein: 0 Abstimmungsergebnis:

Sitzungsende: 21:00 Uhr

Niederschrift gefertigt:

Höfler Verwaltungsdirektor Dr. German Hacker Erster Bürgermeister